# **Regulamin Office 365 KANS**

#### **§ 1**

Niniejszy Regulamin reguluje zasady korzystania przez studentów i pracowników KANS z bezpłatnych dostępnych online aplikacji oraz usług Office365 w planie A1 dla edukacji, zwanym dalej Regulaminem Office 365 KANS.

#### **§ 2**

Ilekroć w Regulaminie jest mowa o:

1. KANS – należy przez to rozumieć Karkonoską Akademię Nauk Stosowanych w Jeleniej Górze

2. Microsoft – należy przez to rozumieć producenta systemów operacyjnych Microsoft Windows i oprogramowania Microsoft Office/Office365 w chmurze.

3. Office 365 – należy przez to rozumieć usługę Office365 w planie A1 (bezpłatny dostęp online do odpowiednich usług i aplikacji), znajdującą się pod adresem URL:

#### https://login.microsoftonline.com

4. AD Microsoft Azure – należy przez to rozumieć usługę katalogową "Active Directory" w chmurze Microsoft Azure domen i subdomen KANS zarządzaną przez Dział informatyczny KANS.

5. Konto służbowe – należy przez to rozumieć konto w usłudze Office 365 w planie A1 wykorzystywane do czynności służbowych (rozwój naukowy, kształcenie, prace administracyjne na rzecz Uczelni) przez pracownika KANS zatrudnionego na umowę o pracę, który zobowiązany jest do przestrzegania Polityki Bezpieczeństwa KANS podczas korzystania z funkcjonalności związanych z przydzielonymi usługami i aplikacjami.

6. Konto edukacyjne – należy przez to rozumieć konto wykorzystywane do edukacji i rozwoju naukowego studenta KANS (w trakcie studiów), który zobowiązany jest do przestrzegania Polityki Bezpieczeństwa KANS podczas korzystania z funkcjonalności związanych z przydzielonymi usługami i aplikacjami.

## **§ 3**

1. Office365 w planie A1 jest bezpłatną wersją pakietu Office dostępną online, oferującą między innymi funkcjonalności takie, jak poczta elektroniczna (adres e-mail), konferencje wideo, standardowe aplikacje biurowe online tj. Word, Excel, PowerPoint, kontakty, oraz przestrzeń dyskową OneDrive.

2. Szczegółowy opis aplikacji i usług Office 365 w planie A1 dostępny jest na stronie internetowej

https://products.office.com/pl-pl/academic/compare-office-365-education-plans , w zakładce plan Office 365 A1.

Regulacje korzystania z Usług Online w zakresie Office365 oraz zobowiązania w odniesieniu do przetwarzania i zabezpieczania Danych użytkownika oraz Danych Osobowych przez Usługi Online określa dokumentacja firmy Microsoft:

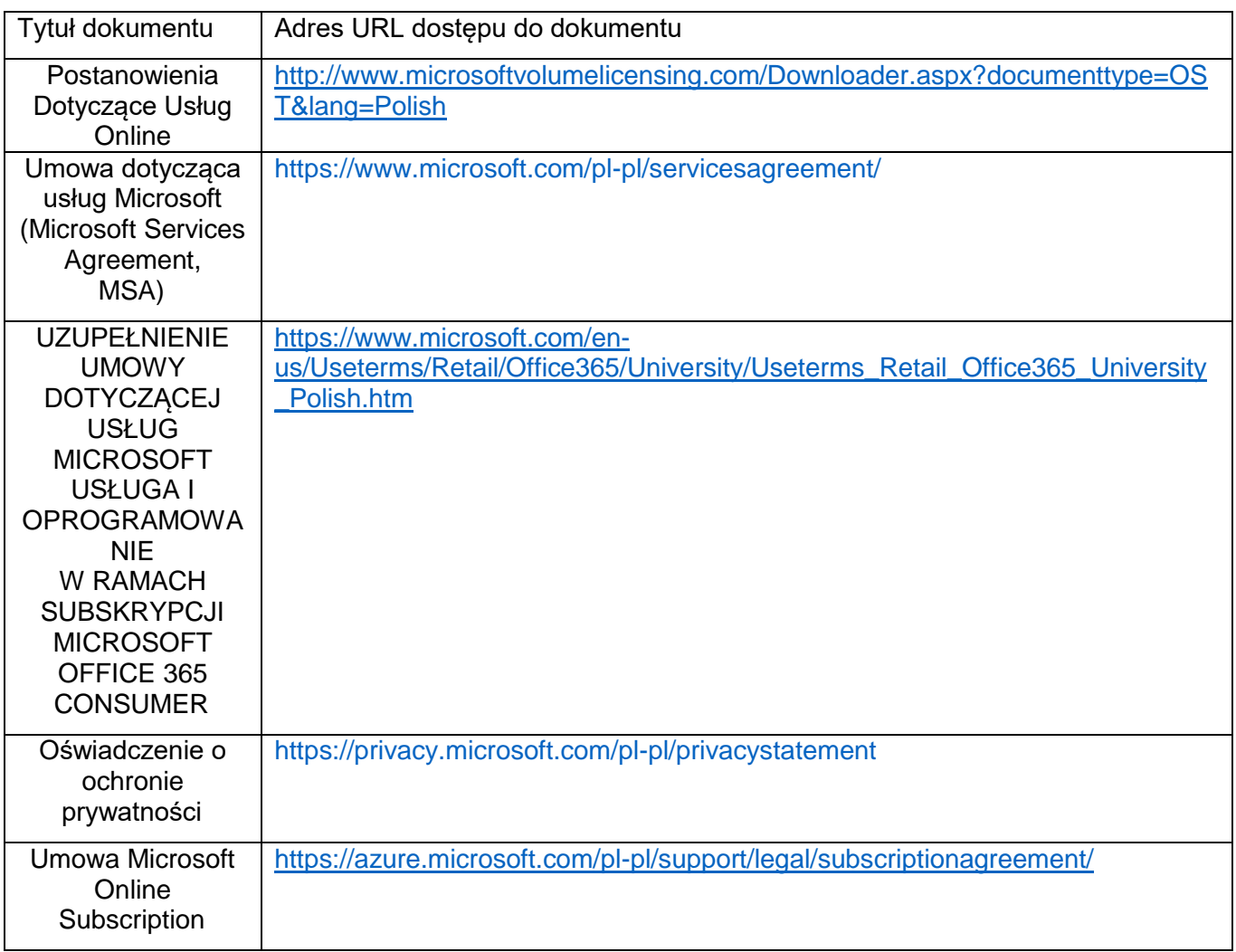

## **§ 5**

- 1. Użytkownikami uprawnionymi do korzystania z usługi Office365 są osoby:
	- a) posiadające aktualny status Studenta KANS,
	- b) posiadające aktualny status Pracownika KANS.
- 2. Nazwy kont użytkowników (identyfikatory użytkownika) usługi Office365 tworzone są według następujących zasad:
	- a) Studenci konto edukacyjne studenta KANS tworzone jest w oparciu o schemat: [nralbumu@student.kans.pl,](mailto:nralbumu@student.kans.pl) (konta utworzone przed 1.05.2022 @student.kpswjg.pl)
	- b) Pracownicy konto służbowe pracownika KANS tworzone jest w oparciu o schemat: [imie.nazwisko@pracownik.kans.pl](mailto:imie.nazwisko@pracownik.kans.pl) (bez polskich znaków). (konta utworzone przed 1.05.2022 @pracownik.kpswjg.pl)

#### **§ 6**

- 1. Dostęp otrzymuje Użytkownik, który:
	- a) spełniają kryteria, o którym mowa w § 5,
	- b) zapozna się i zaakceptuje Regulamin Usługi Office 365 KANS

#### **§ 7**

- 1. Konta edukacyjne w usłudze Office 365 zakładane są automatycznie przez Dział informatyczny KANS do dnia 15 października każdego roku akademickiego. Konta dla pracowników Uczelni tworzone są podczas zatrudniania pracownika wraz z Uczelnianym adresem e-mail w domenie kans.pl oraz kontem w serwisie pracowniczym KANS.
- 2. Dostęp do Office365 ustaje z momentem:
	- a) ukończenia studiów przez studenta KANS,
	- b) utraty statusu studenta KANS,
	- c) ustania stosunku pracy.
- 3. Zasoby (foldery, dokumenty, kontakty itp.) konta służbowego pracownika mogą zostać przekazane innemu pracownikowi jednostki na wniosek kierownika jednostki organizacyjnej KANS.
- 4. Zasoby (foldery, dokumenty, kontakty itp.) wygenerowane przez użytkownika w usłudze Office 365, dla którego nastąpiło ustanie prawa dostępu do usługi Office 365, zostają fizycznie usunięte z zasobów chmury po upływie 60 dni.
- 5. Adres e-mail pracownika (imie.nazwisko@pracownik.kans.pl) uzyskany w usłudze Office 365 nie jest oficjalnym adresem służbowym pracownika i nie powinien być używany do jakiejkolwiek korespondencji. Oficjalnymi adresami służbowymi pracowników przeznaczonymi do korespondencji służbowej są adresy e-mail w domenie KANSj.pl tj. [imie.nazwisko@kans.pl](mailto:imie.nazwisko@kans.pl) Oficjalny system pocztowy dostępny jest pod adresem [https://poczta.kans.pl](https://poczta.kans.pl/)

### **§ 8**

1. Korzystanie z Office 365 odbywa się za pomocą przeglądarki internetowej. Dostęp do usługi Office365 uzyskuje się po uwierzytelnieniu w AD Microsoft Azure wpisując pod adresem URL: https://login.onmicrosoft.com odpowiedni identyfikator użytkownika (pełen adres e-mail) oraz otrzymane hasło.

- 2. Format hasła którego należy użyć do pierwszego logowania w usłudze Office 365 KANS zostanie przesłane na konta studenckie w Wirtualnym Dziekanacie KANS a w przypadku pracowników informacja taka będzie umieszczona w serwisie pracowniczym KANS w zakładce Dział IT.
- 3. Z udostępnionych aplikacji i usług w ramach Office 365 może korzystać tylko ten użytkownik, który spełnia warunki określone w § 5 niniejszego Regulaminu.
- 4. Uprawnionym użytkownikom Office 365 wolno używać Usług Online wyłącznie w sposób określony w zawartej przez Uczelnię umowie licencjonowania zbiorowego dla której Microsoft zastrzega sobie wszystkie inne prawa.
- 5. Użytkownikom nie wolno korzystać z usługi Office 365:
	- a) w sposób niezgodny z przepisami ustawowymi lub wykonawczymi;
	- b) w sposób naruszający prawa innych osób;
	- c) w celu uzyskania nieautoryzowanego dostępu do innych usług, urządzeń, danych, kont lub sieci ani zakłócania ich działania;
	- d) w celu rozsyłania spamu lub rozpowszechniania złośliwego oprogramowania;
	- e) w sposób, który może być szkodliwy dla Usługi Online lub zakłócić korzystanie z niej przez inne osoby;
	- f) w dowolnym celu lub w dowolnej sytuacji, gdy awaria lub błąd Usługi Online mogłyby doprowadzić do śmierci, poważnego uszkodzenia ciała, poważnych szkód fizycznych lub poważnego zanieczyszczenia środowiska.
	- 6. Naruszenie postanowień zawartych w § 8 ust. 4 może spowodować zawieszeniem dostępu do Usługi w całości lub w części przez administratorów Działu informatycznego KANS oraz przez firmę Microsoft.
	- 7. Usługa dostępu Online dla użytkownika w zakresie Office365 może także zostać zawieszona na wniosek:
		- a) Władz Uczelni,
		- b) odpowiedniej komisji dyscyplinarnej upoważnionej przez Rektora,
		- c) odpowiednich jednostek organów ścigania, oraz organów wymiaru sprawiedliwości.

## **§ 9**

Aktywowana na zasadzie dostępu online aplikacja lub usługa z Office365 objęta jest gwarancją Producenta Microsoft, na zasadach określonych w licencji Producenta tj. firmy Microsoft.

## **§ 10**

Office 365 jest zgodny z międzynarodowymi normami dotyczącymi standardów ochrony danych osobowych, czego potwierdzeniem jest certyfikat ISO/IEC 27001:2005 opisujący wymagania stawiane przed Systemami Zarządzania Bezpieczeństwem Informacji.. Usługa poddawana jest ponadto regularnym audytom. Usługa posiada certyfikat zgodności swoich usług z normą ochrony danych

osobowych w chmurze ISO 27018, co oznacza, że przechowywane w chmurze dane klientów nie będą wykorzystywane w celach marketingowych bez ich wiedzy.

## **§ 11**

W sprawach nieuregulowanych w niniejszym Regulaminie zastosowanie znajduje Regulamin Sieci komputerowej KANS, Polityka Bezpieczeństwa oraz licencja Producenta – Umowa Microsoft: https://azure.microsoft.com/pl-pl/support/legal/subscription-agreement/